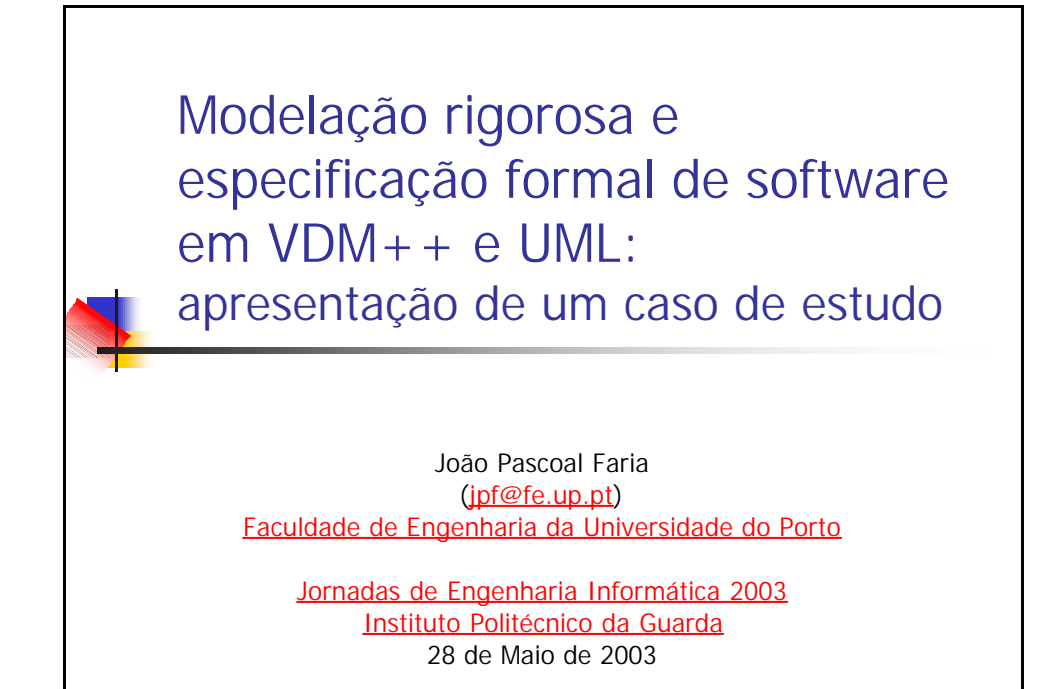

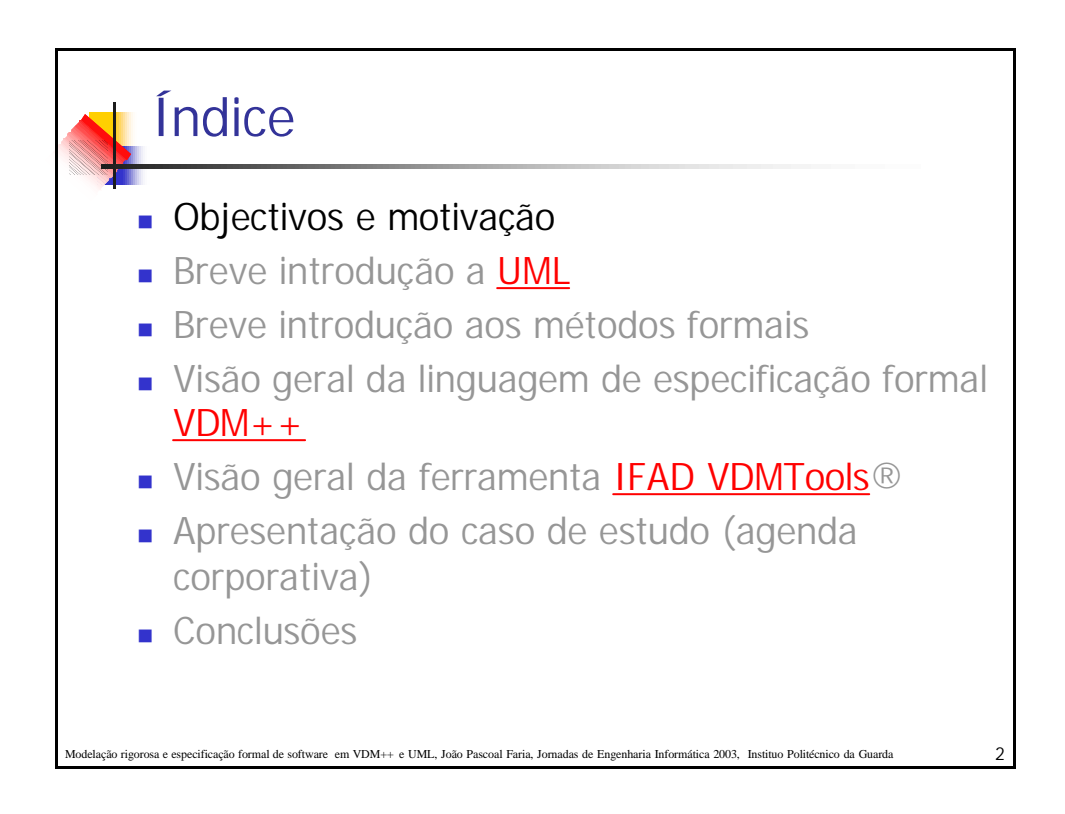

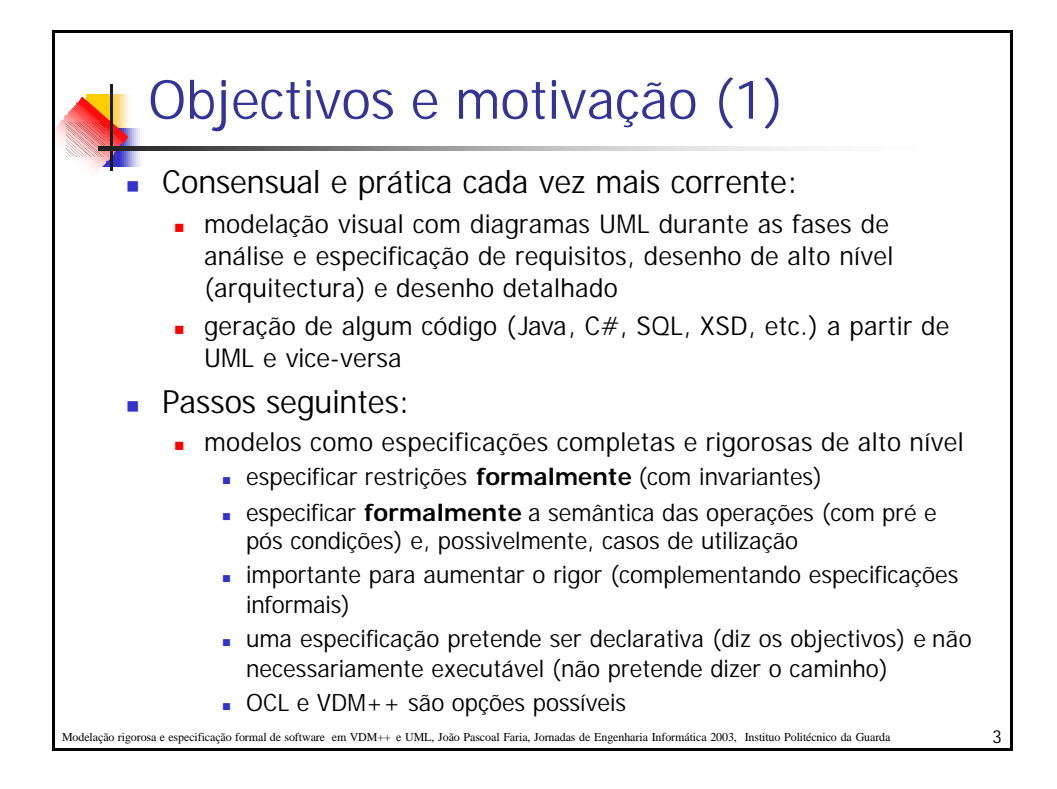

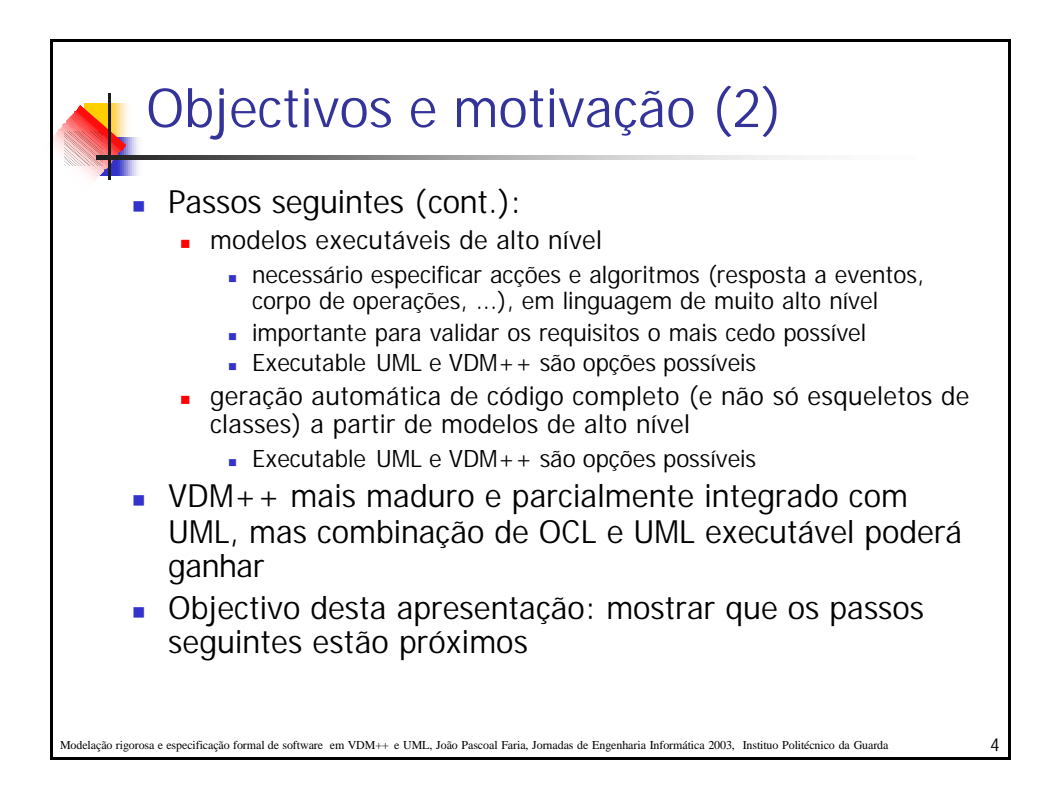

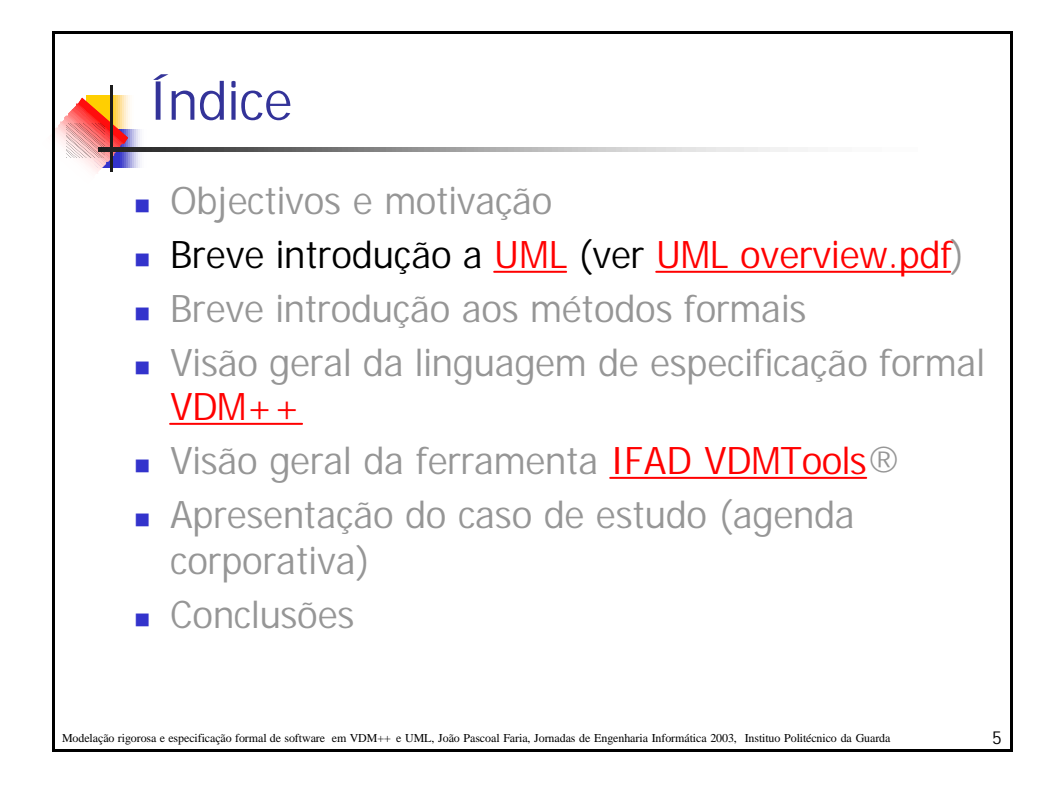

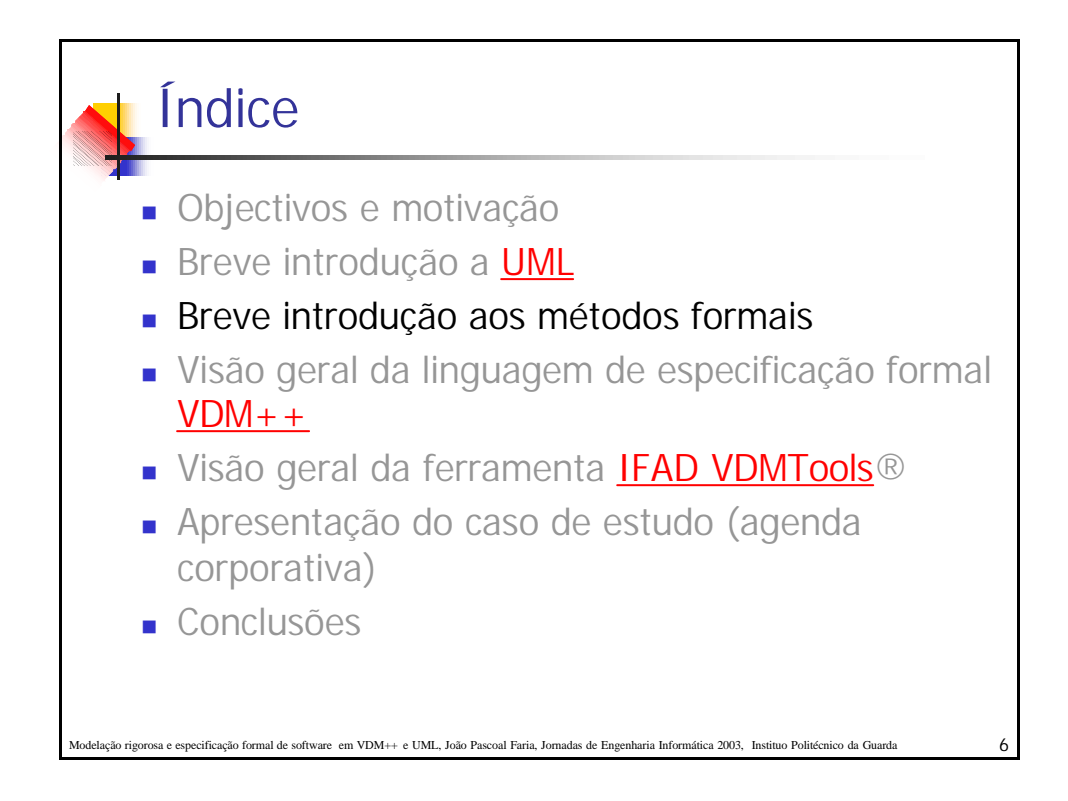

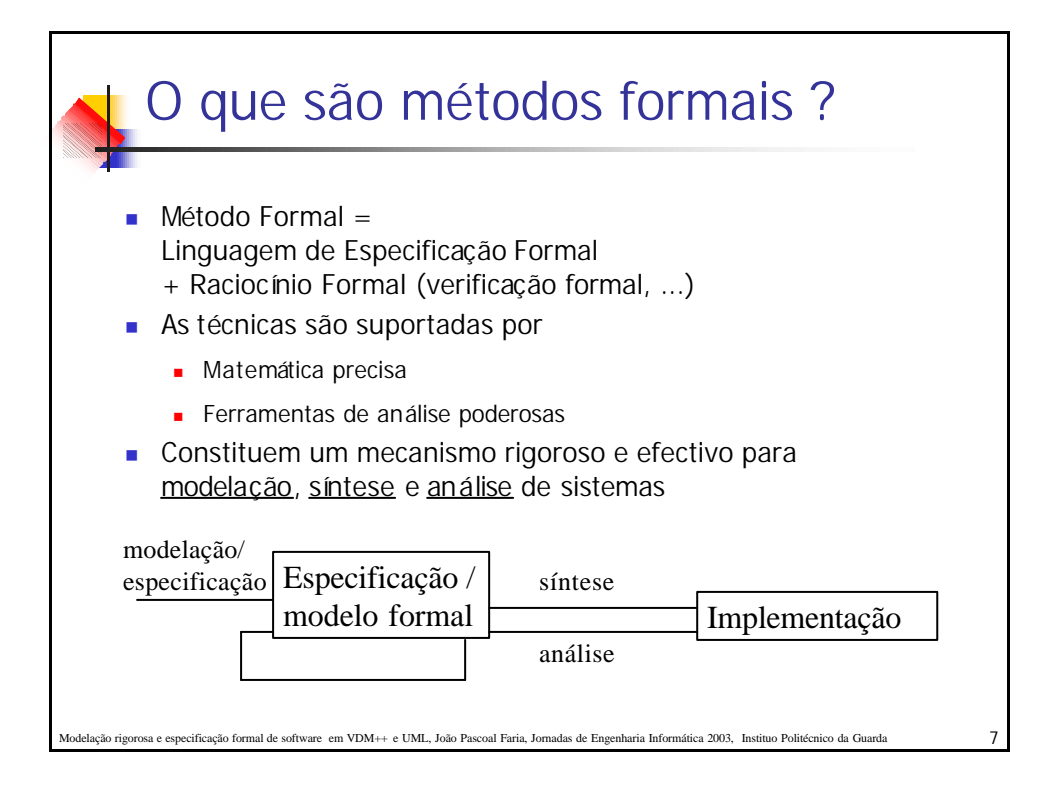

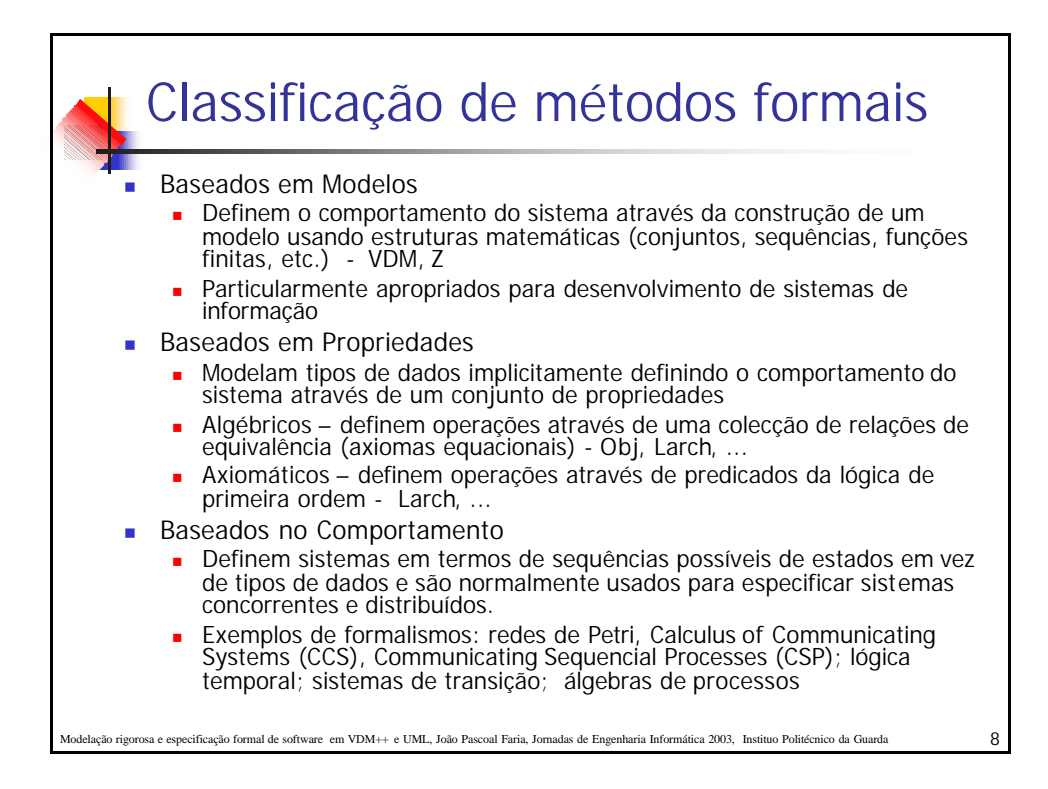

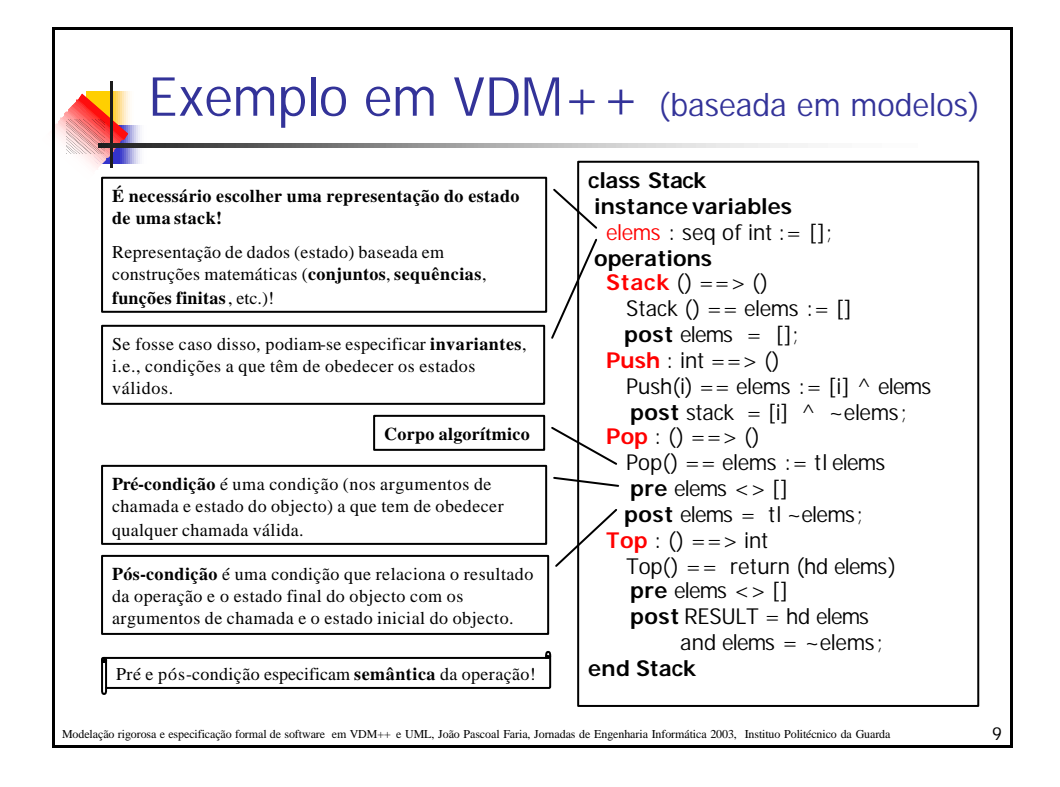

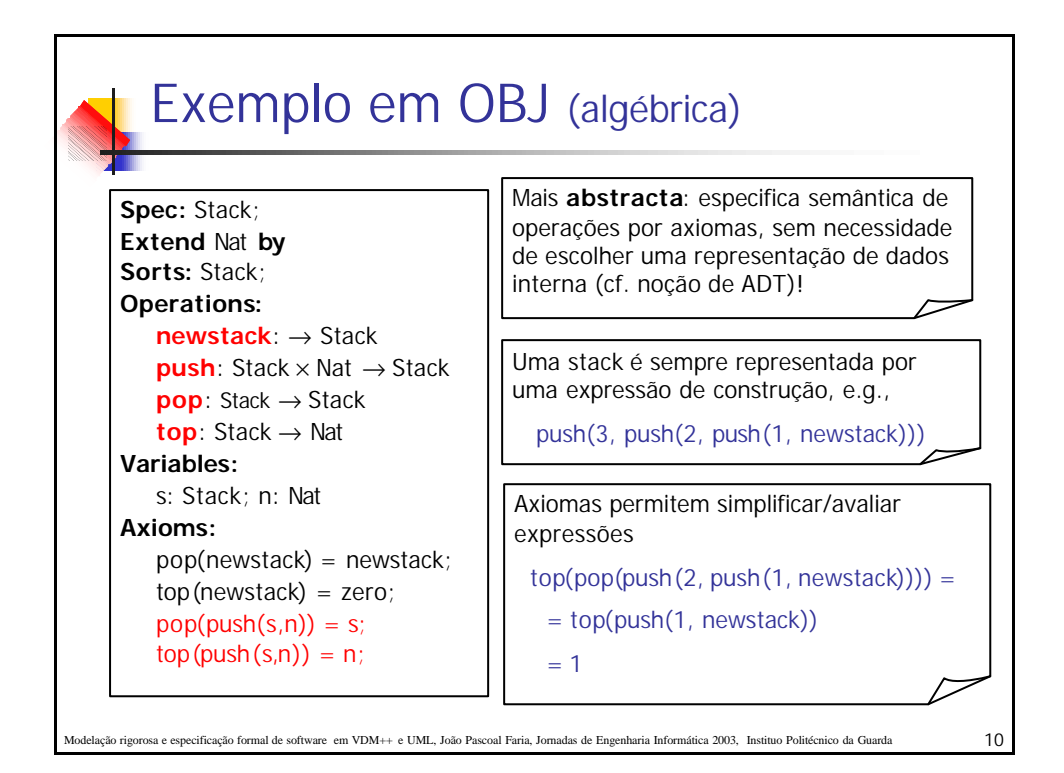

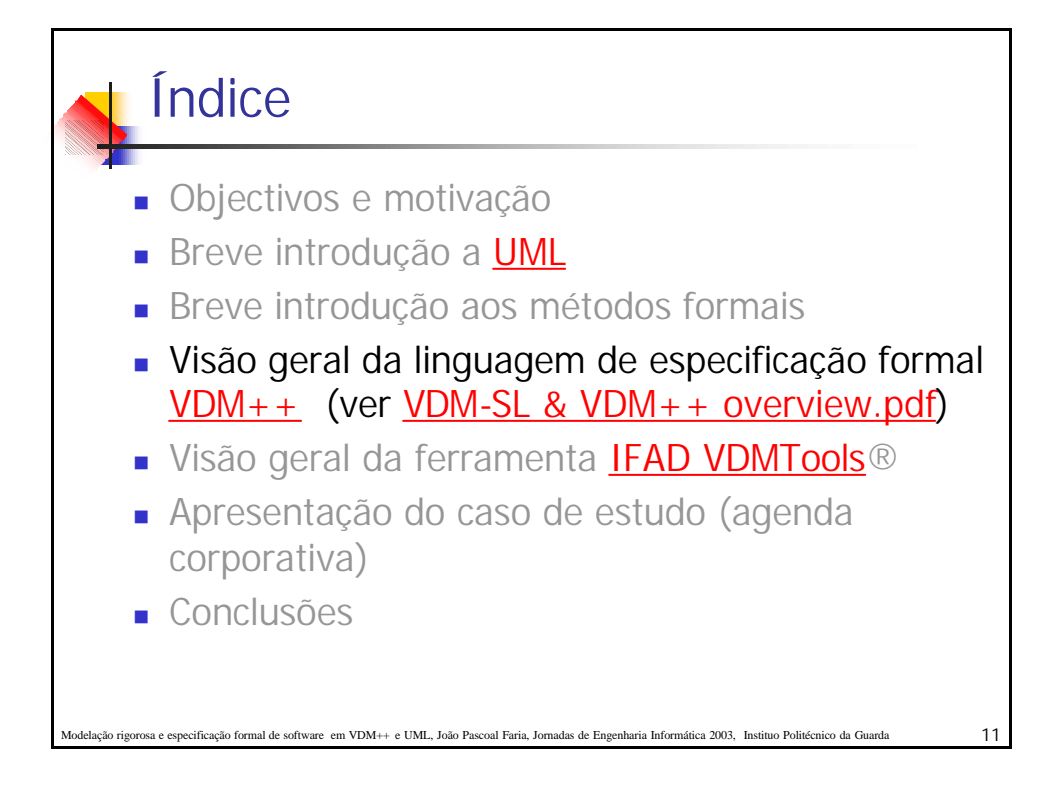

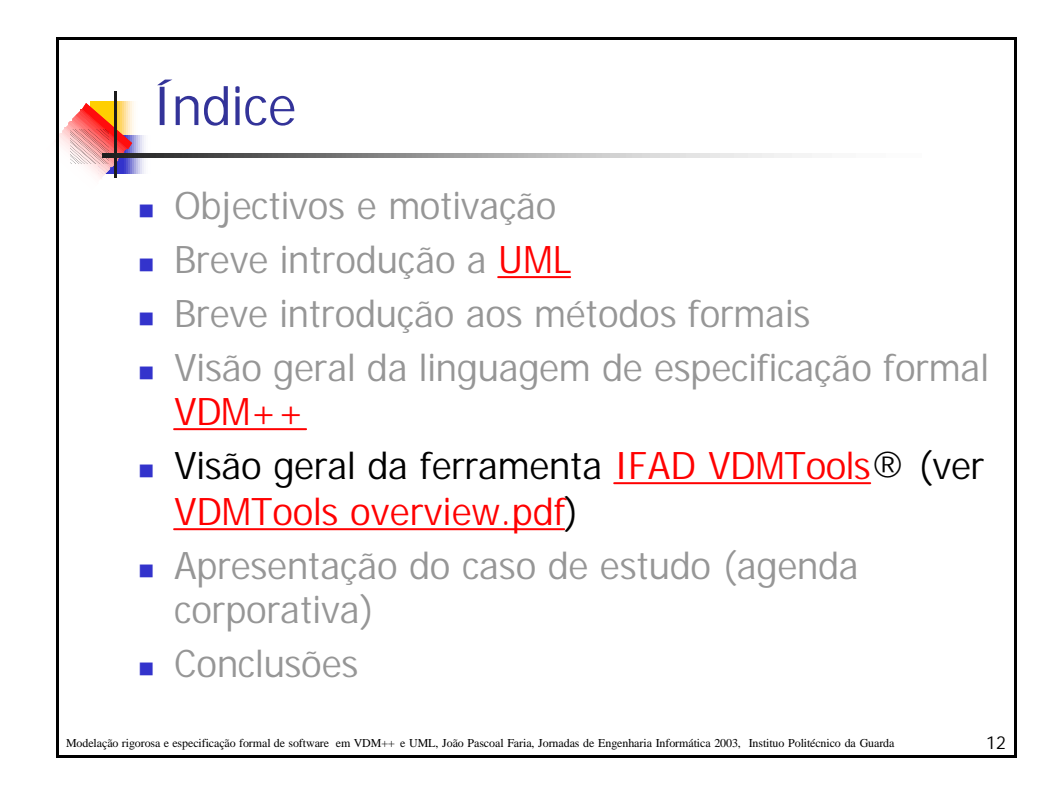

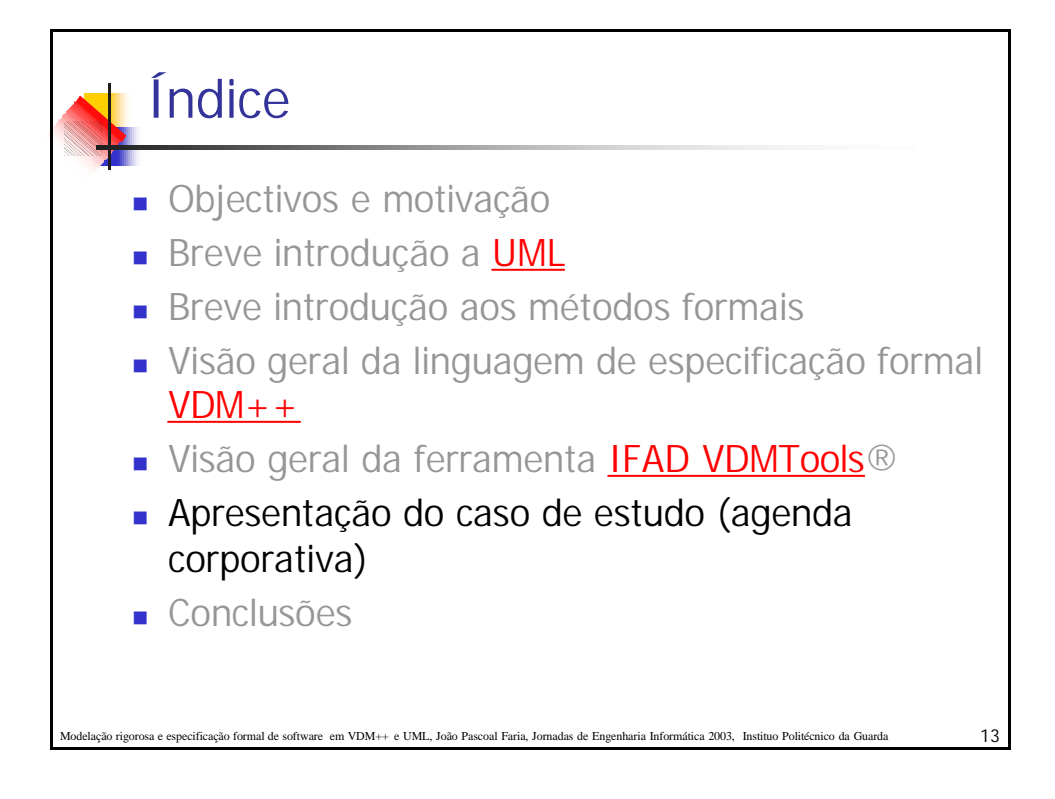

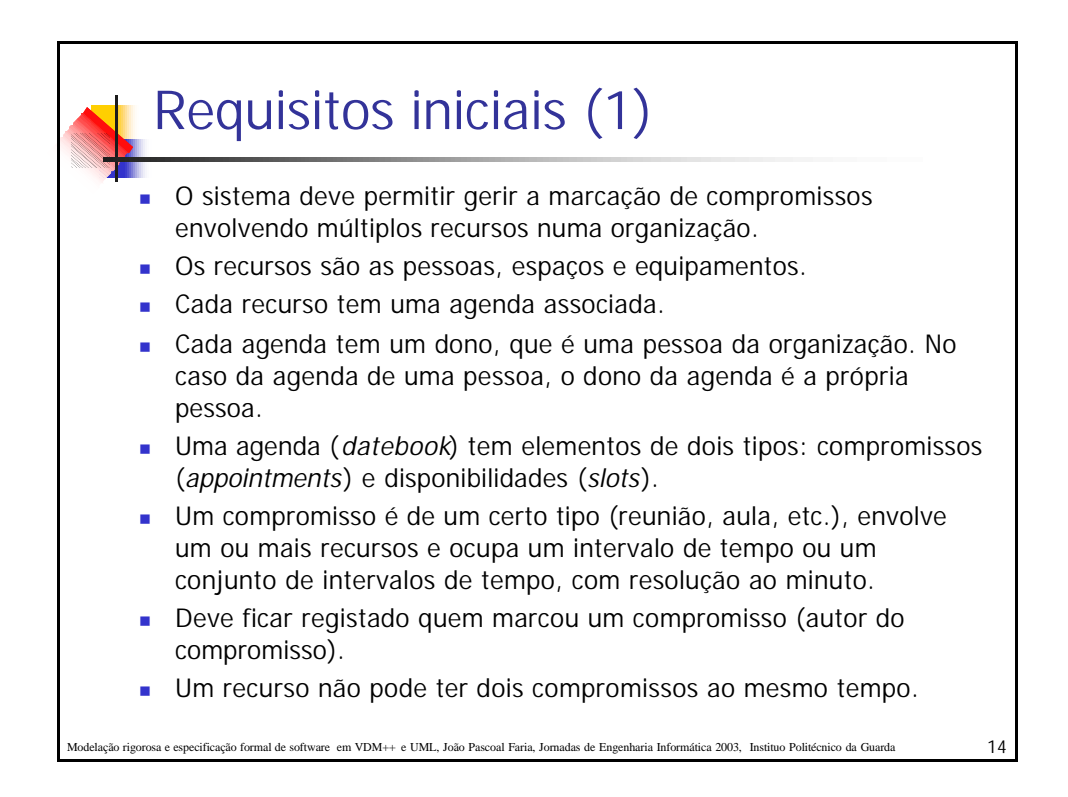

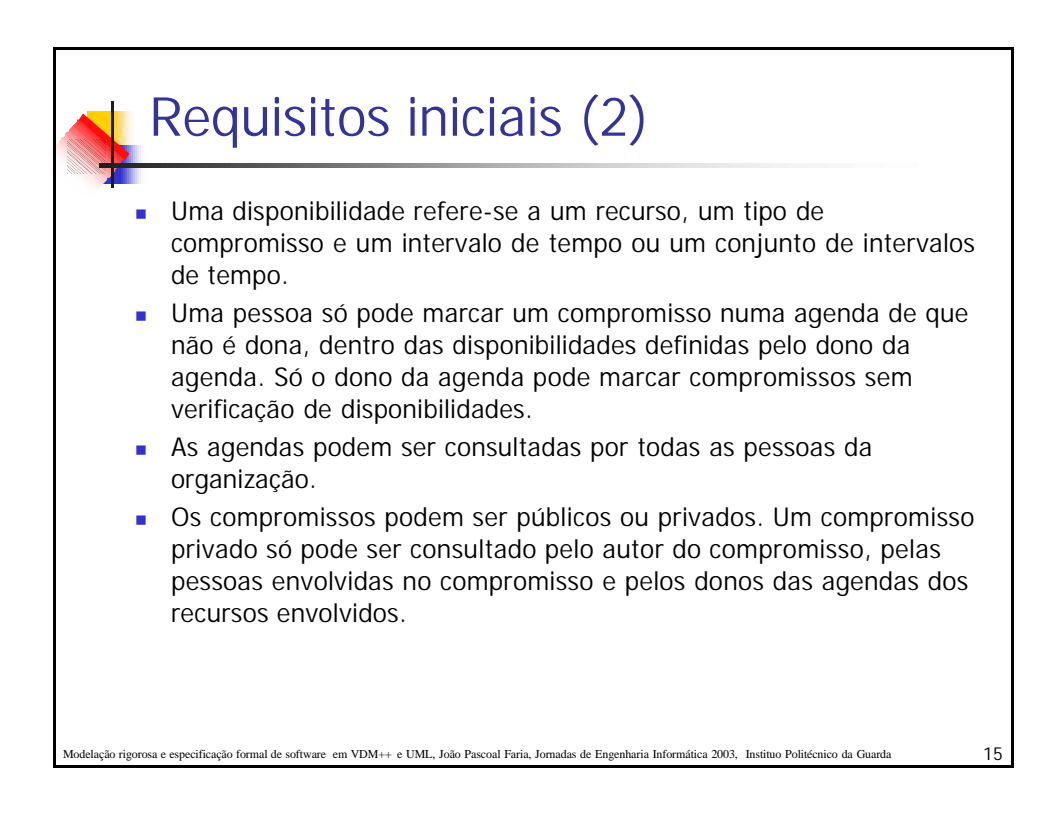

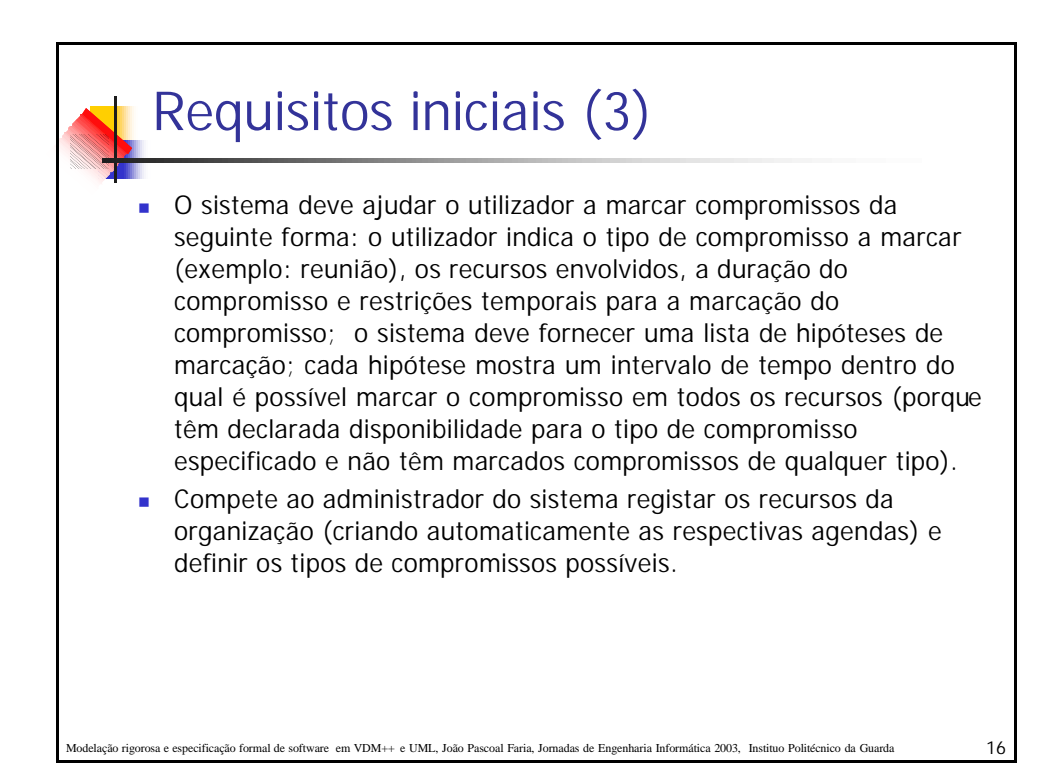

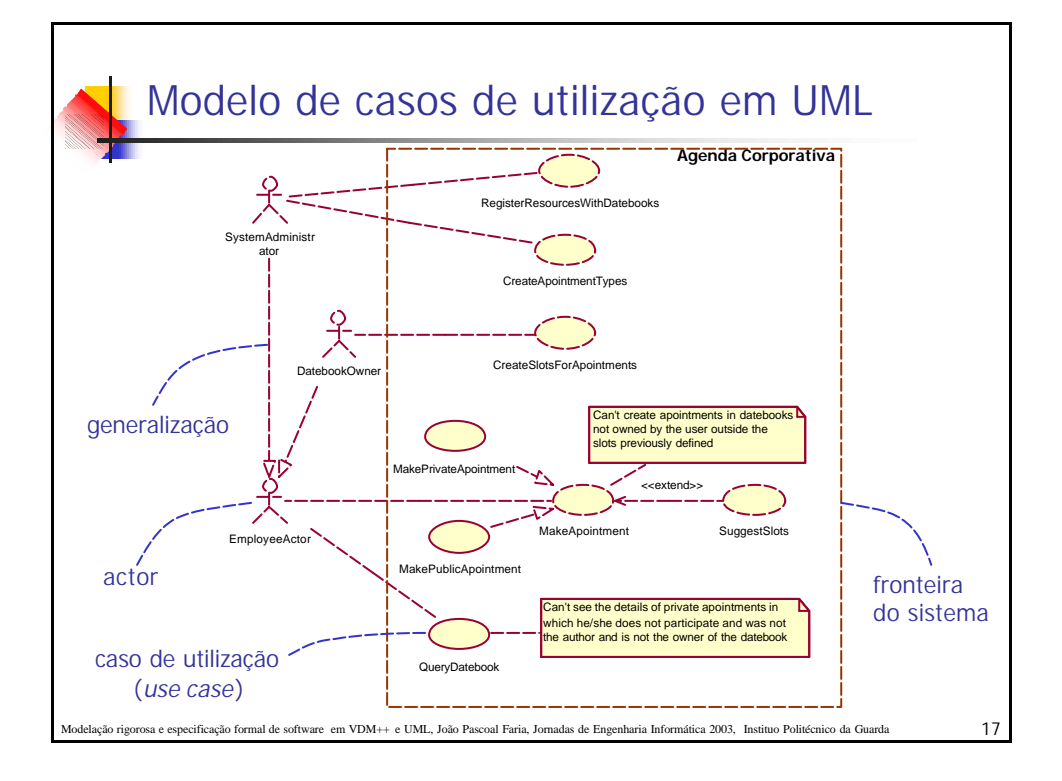

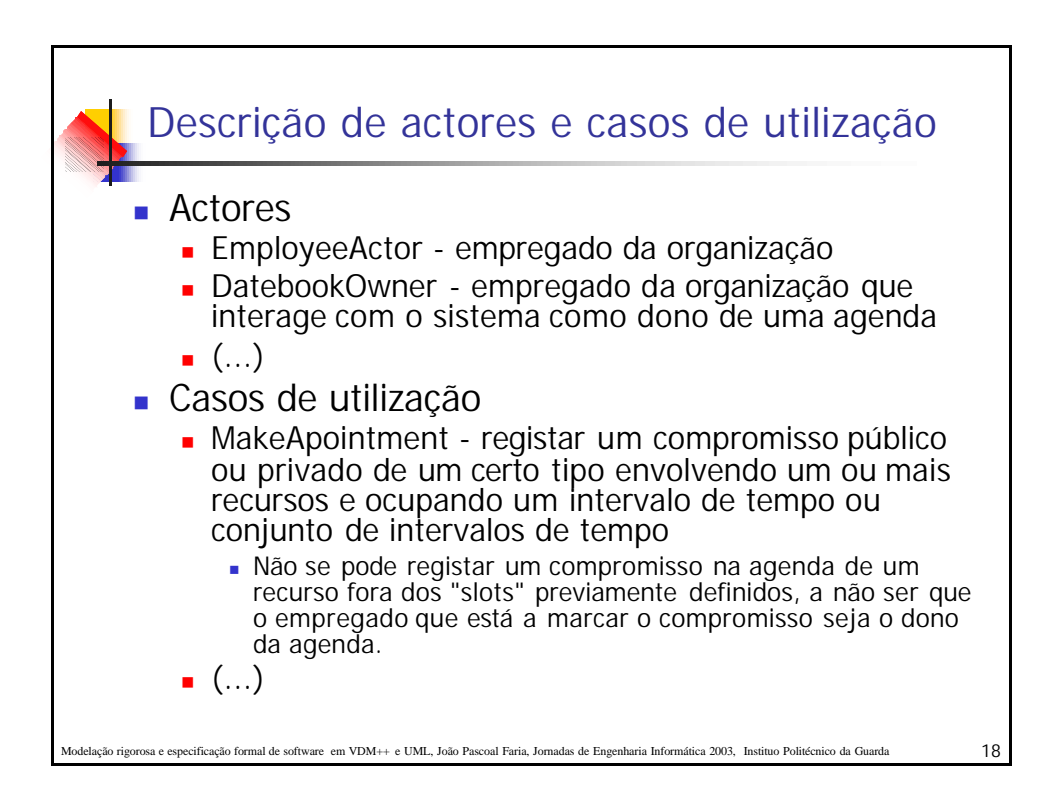

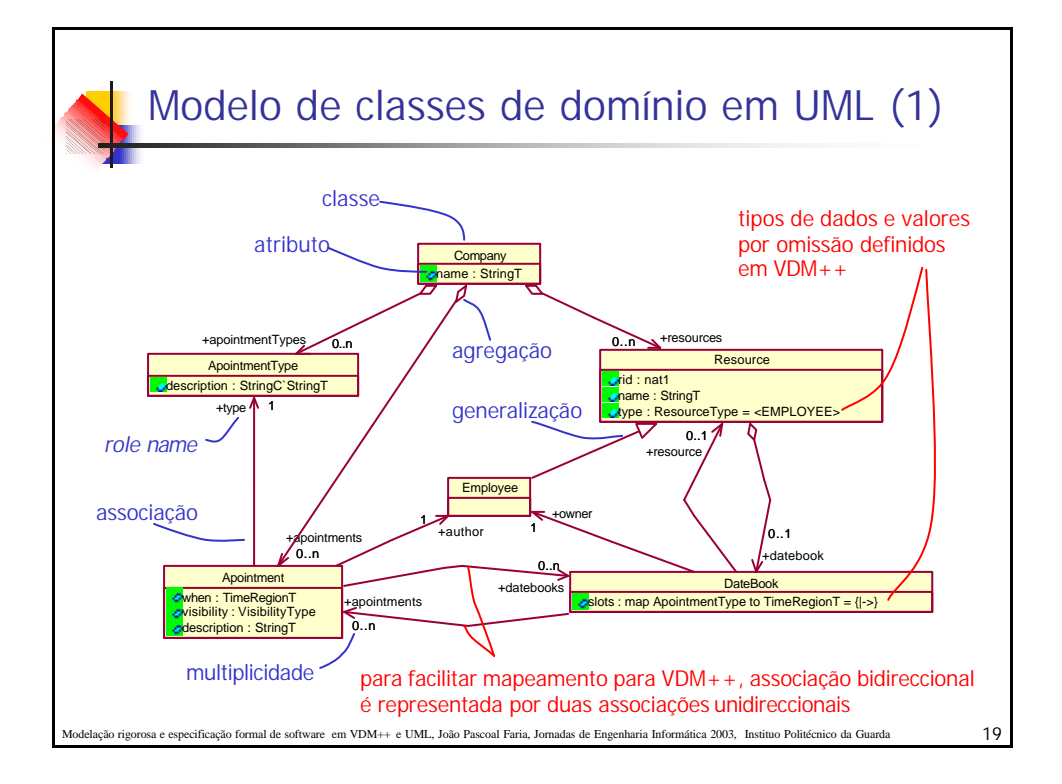

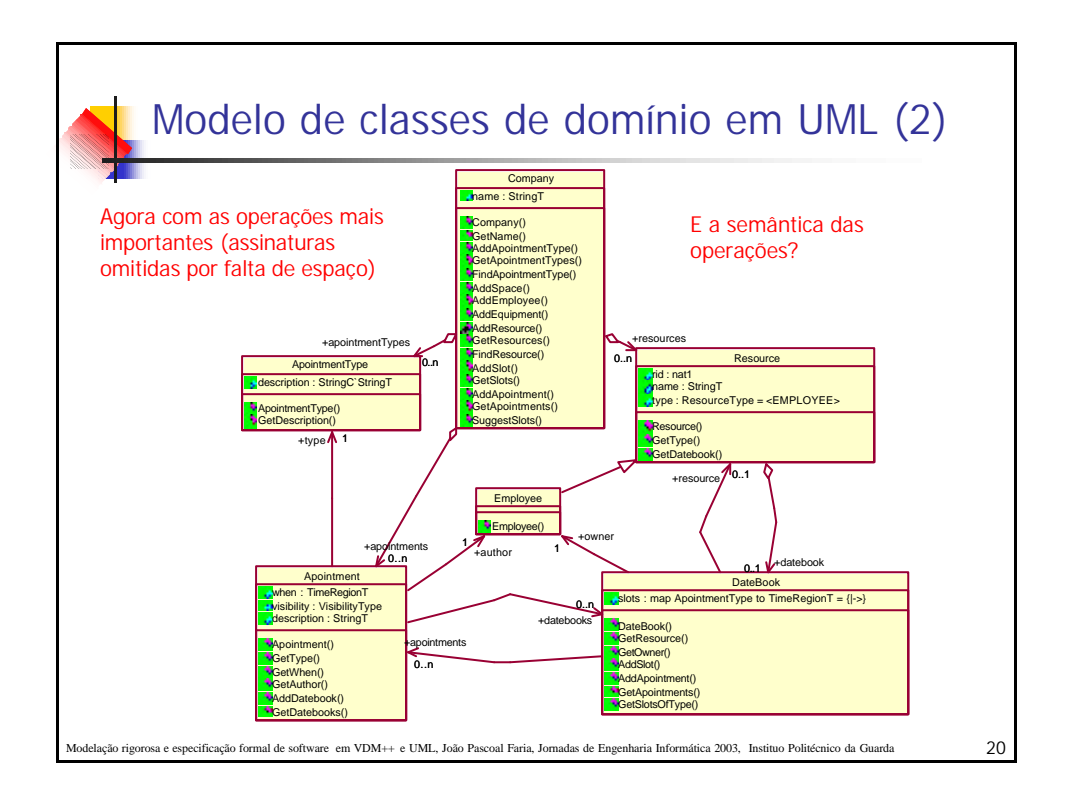

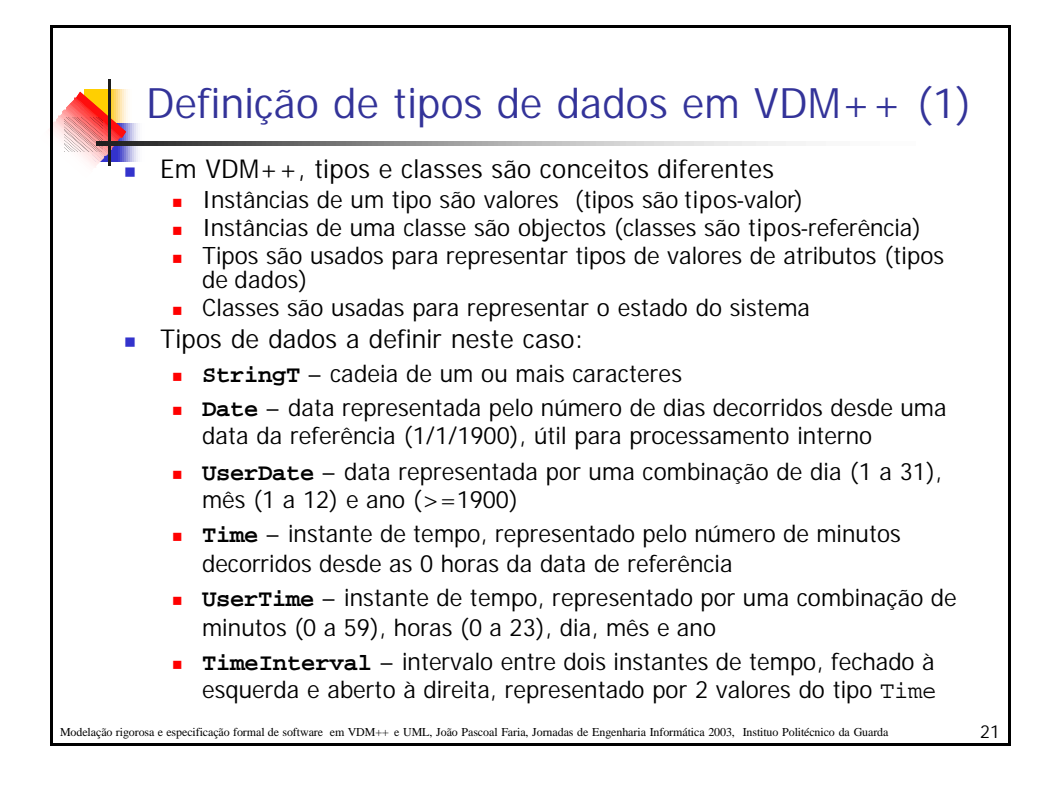

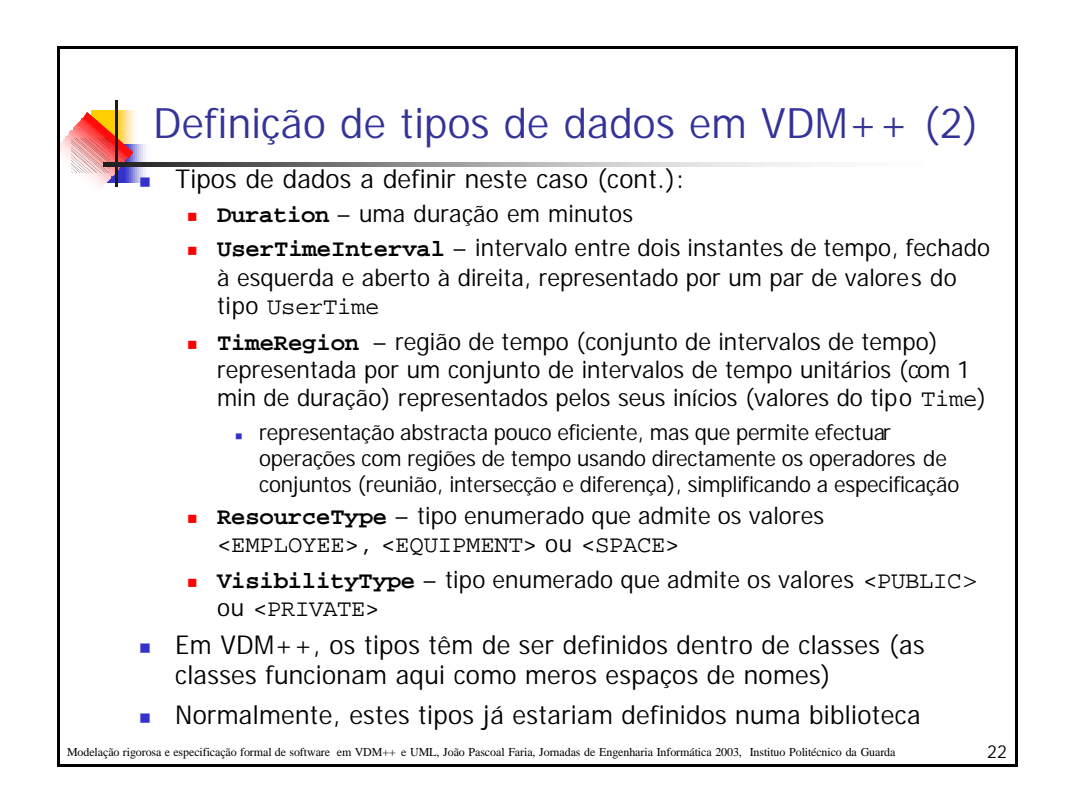

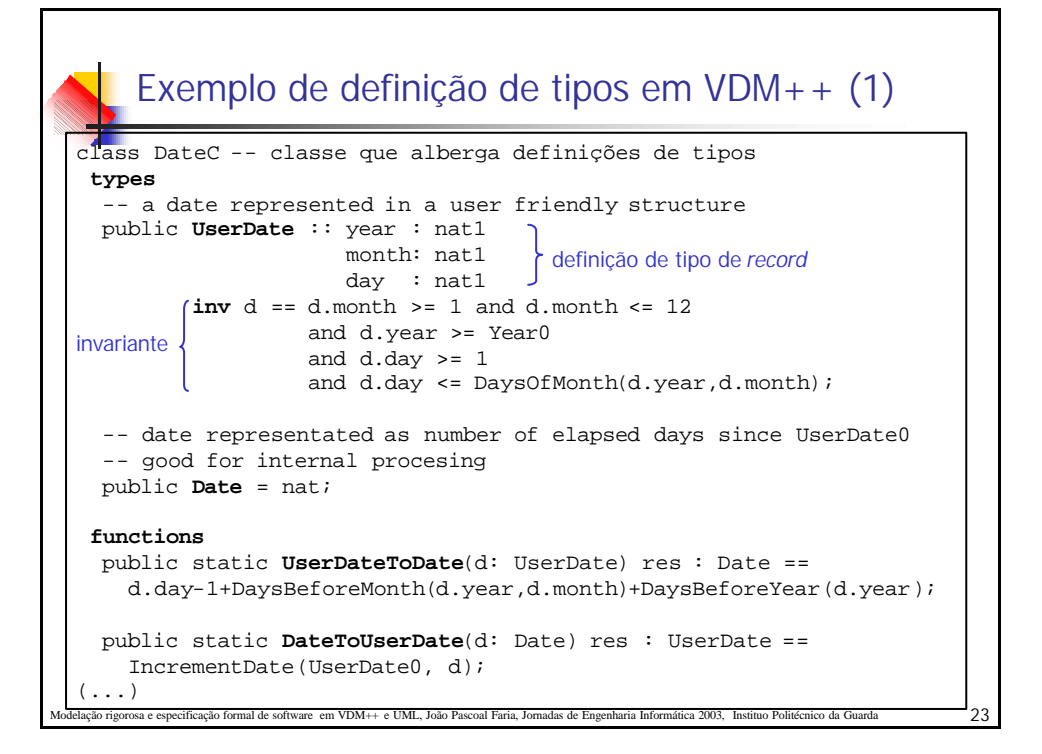

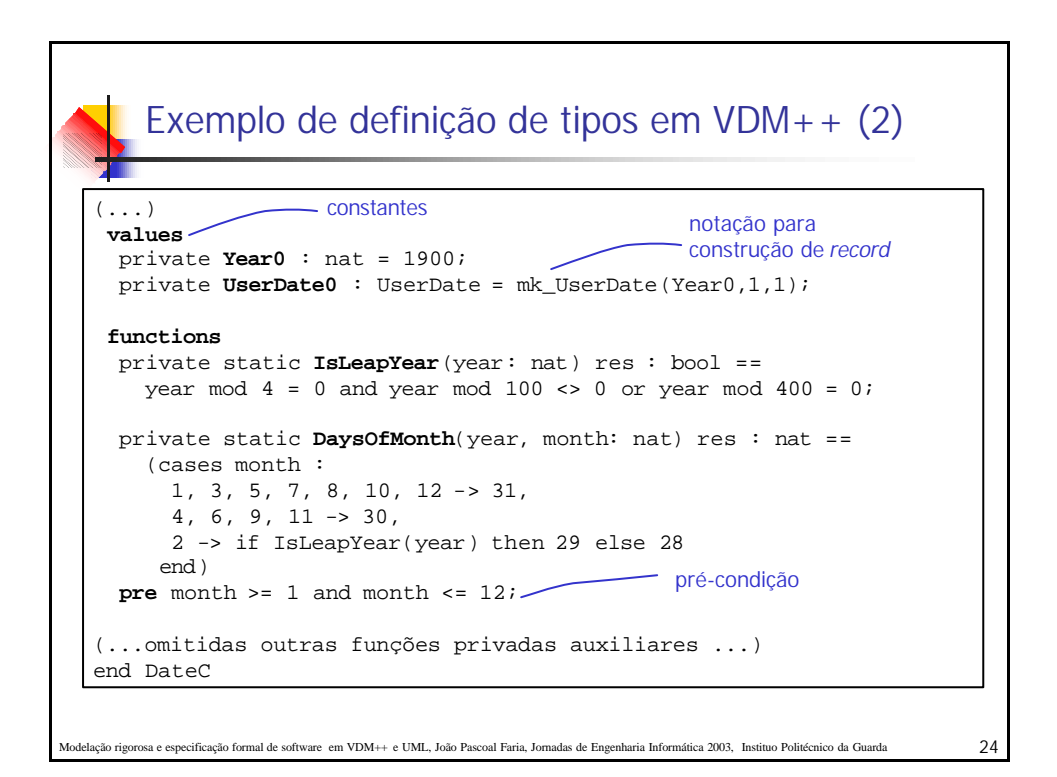

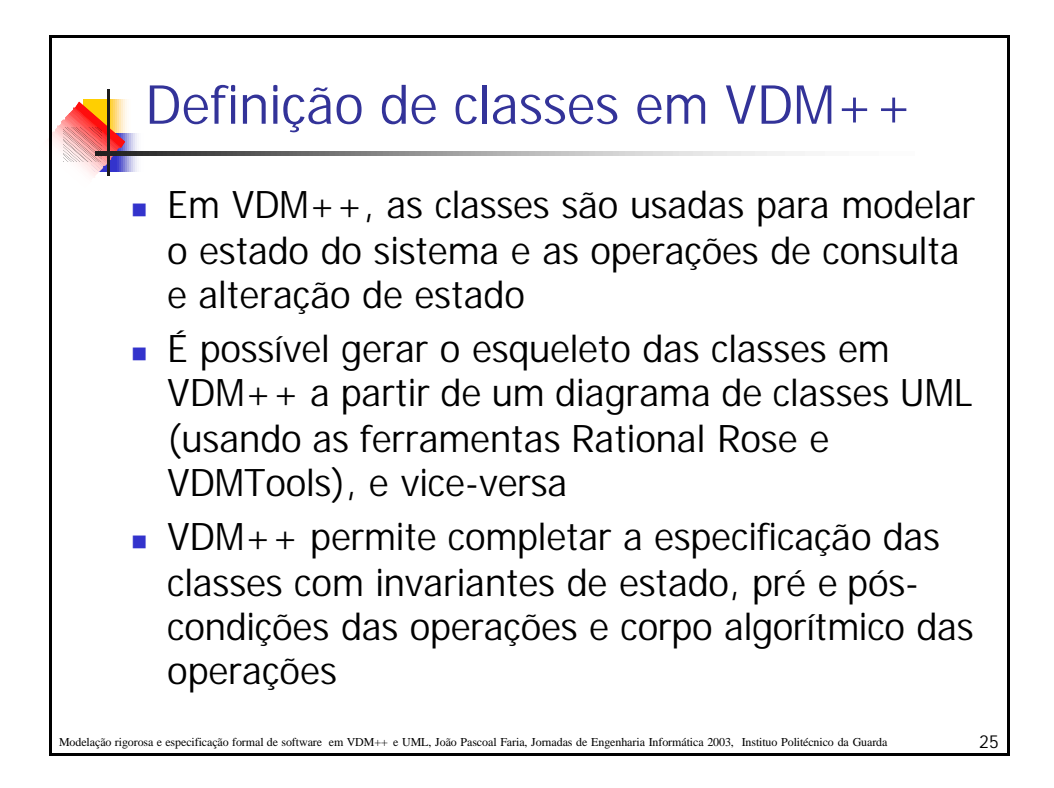

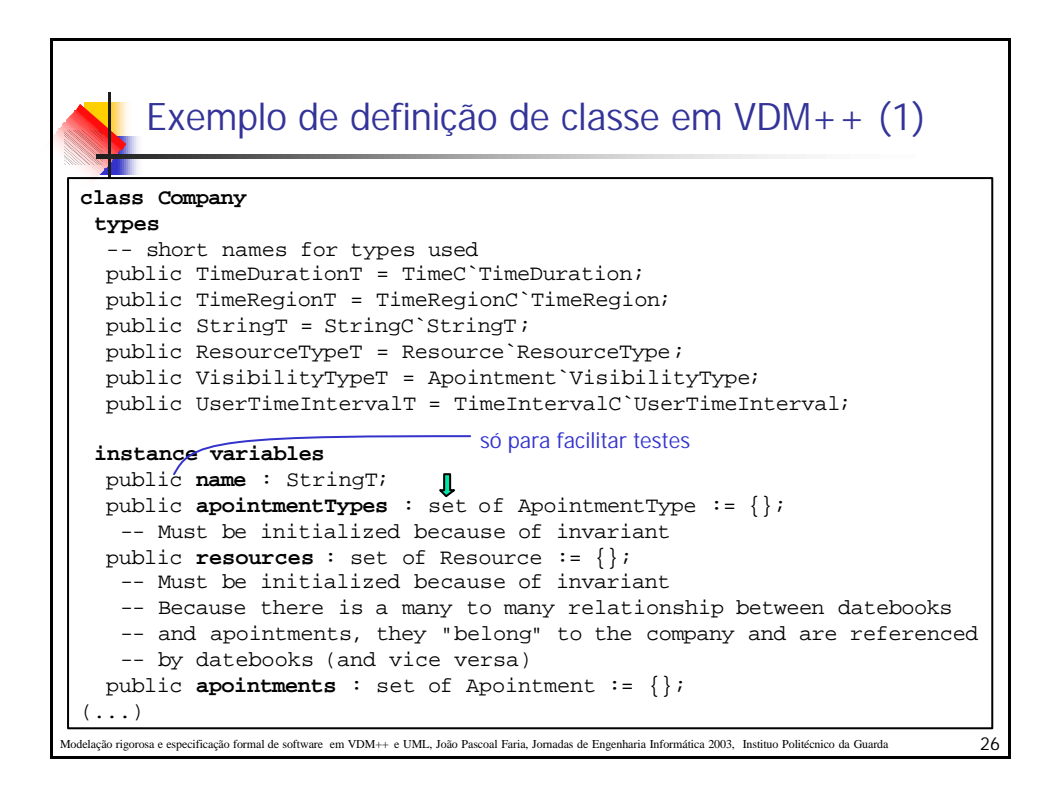

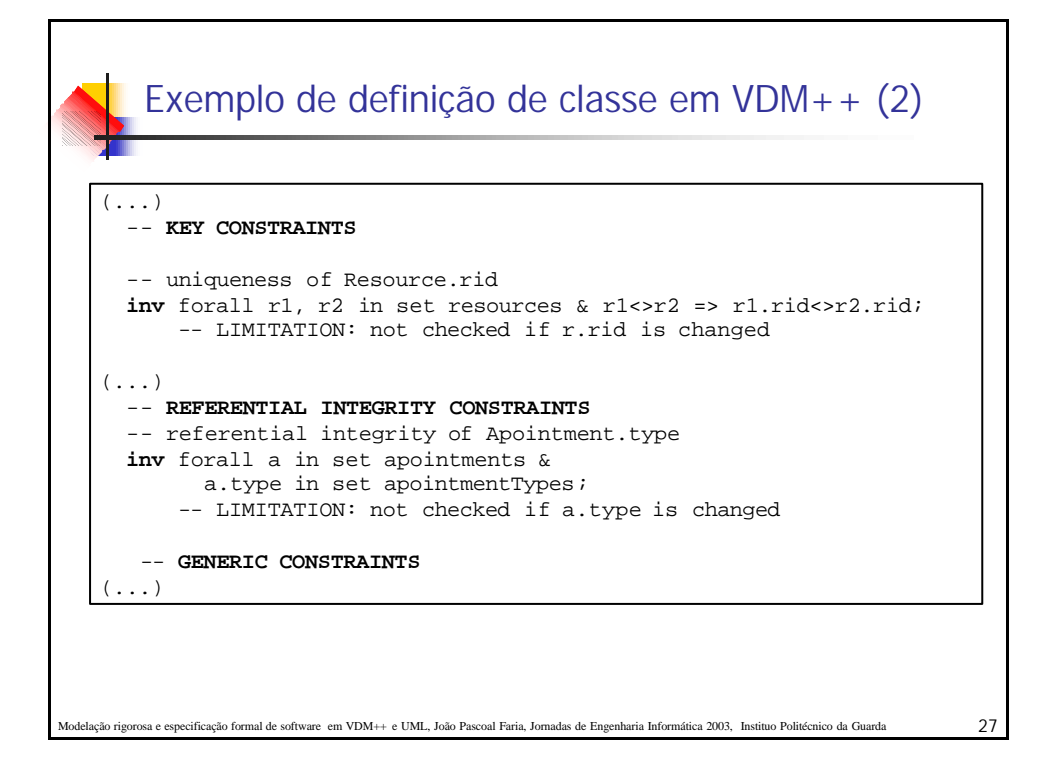

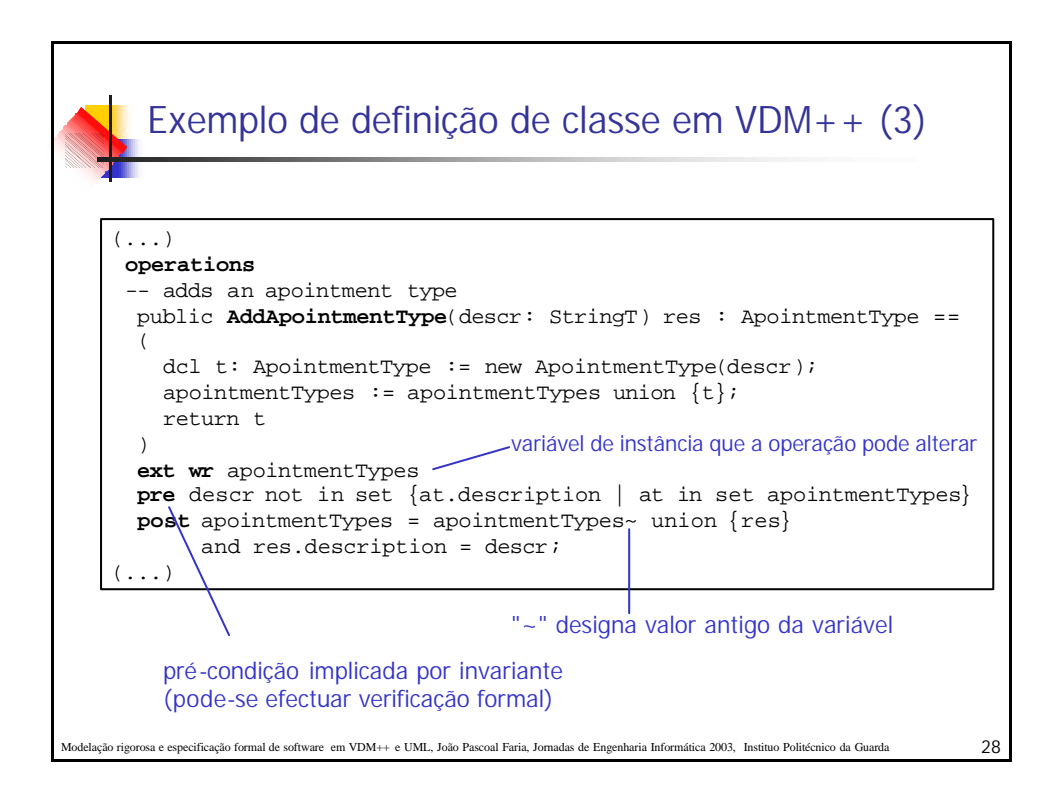

## Modelação rigorosa e especificação formal de software em VDM++ e UML, João Pascoal Faria, Jornadas de Engenharia Informática 2003, Instituo Politécnico da Guarda 29 Exemplo de definição de classe em VDM++ (4) (...) public **SuggestSlots**(type: ApointmentType, rs: set of Resource, duration: TimeDurationT, within: TimeRegionT) res: set of UserTimeIntervalT == return { TimeIntervalC`TimeIntervalToUserTimeInterval(ti) | ti in set TimeRegionC`TimeRegionToTimeIntervals ( dinter  $\{$  let r slots = r.GetDatebook().GetSlotsOfType(type),  $r$ \_apoints = dunion {a.when | a in set r.GetDatebook().GetApointments()} in (within inter r\_slots  $\langle$  r\_apoints) | r in set rs } ) & TimeIntervalC`Duration(ti) >= duration }; end Company

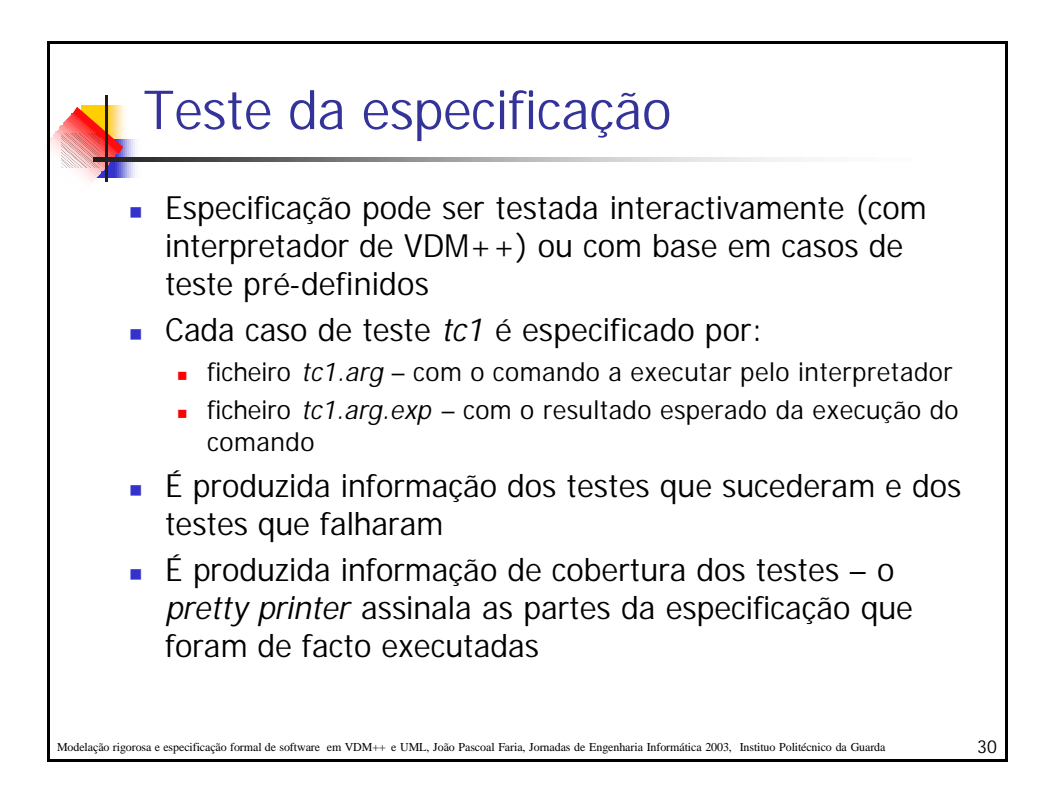

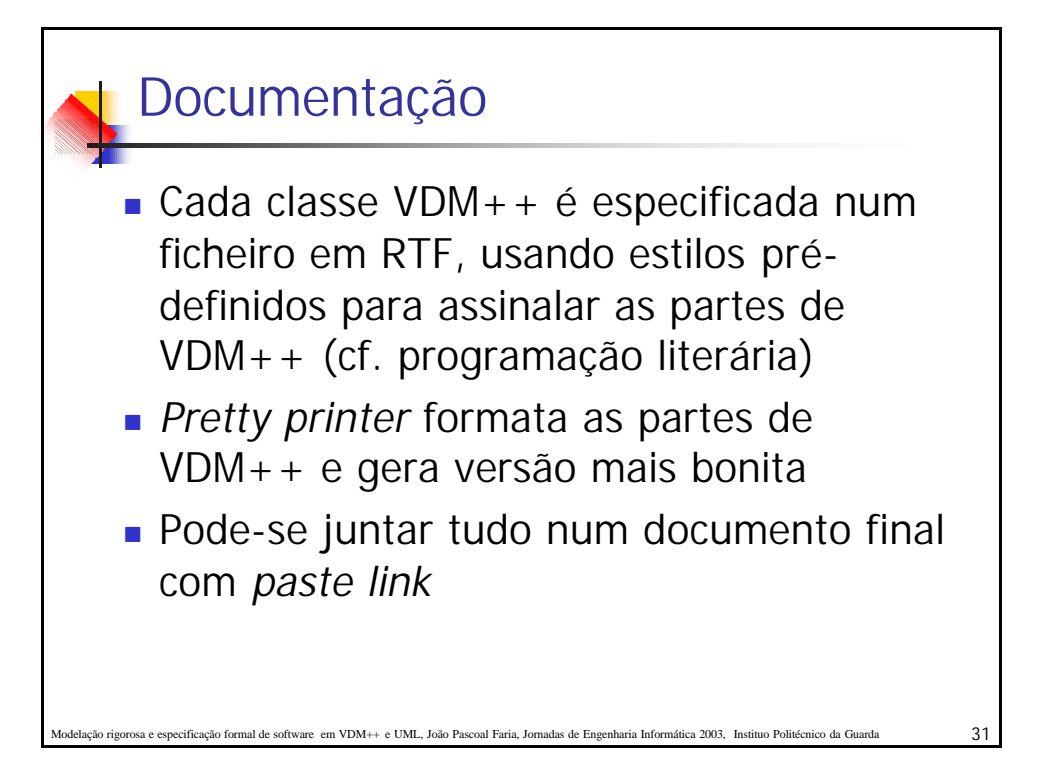

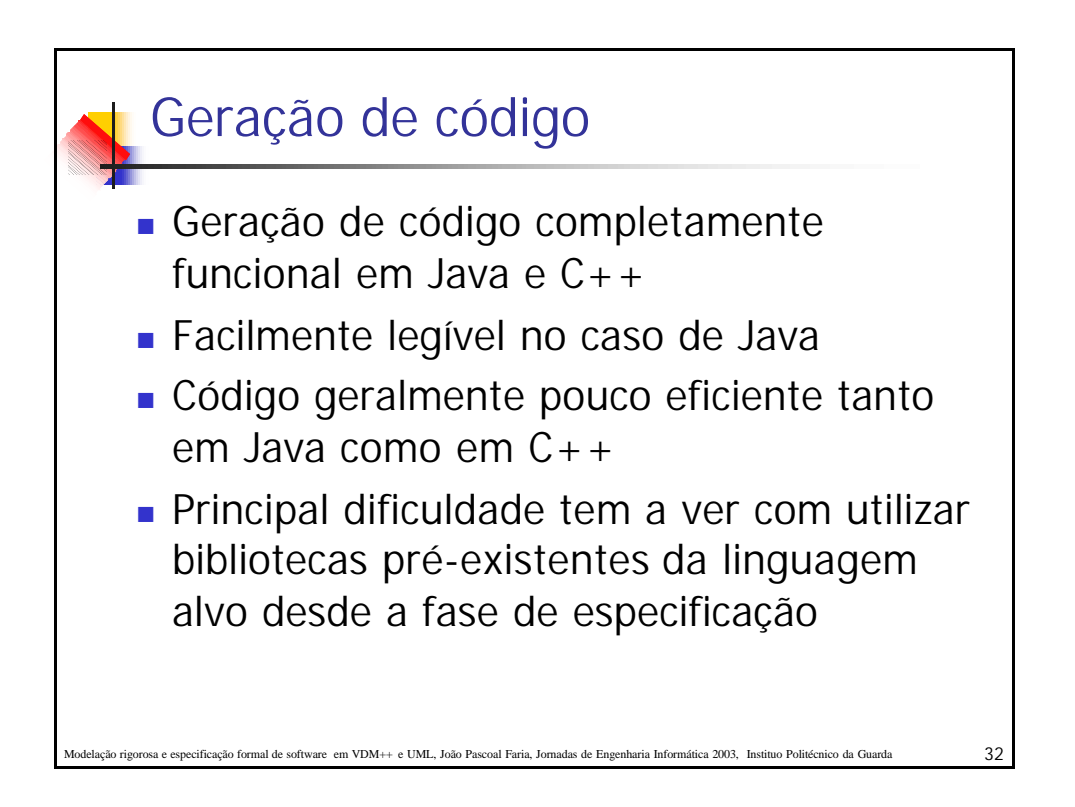

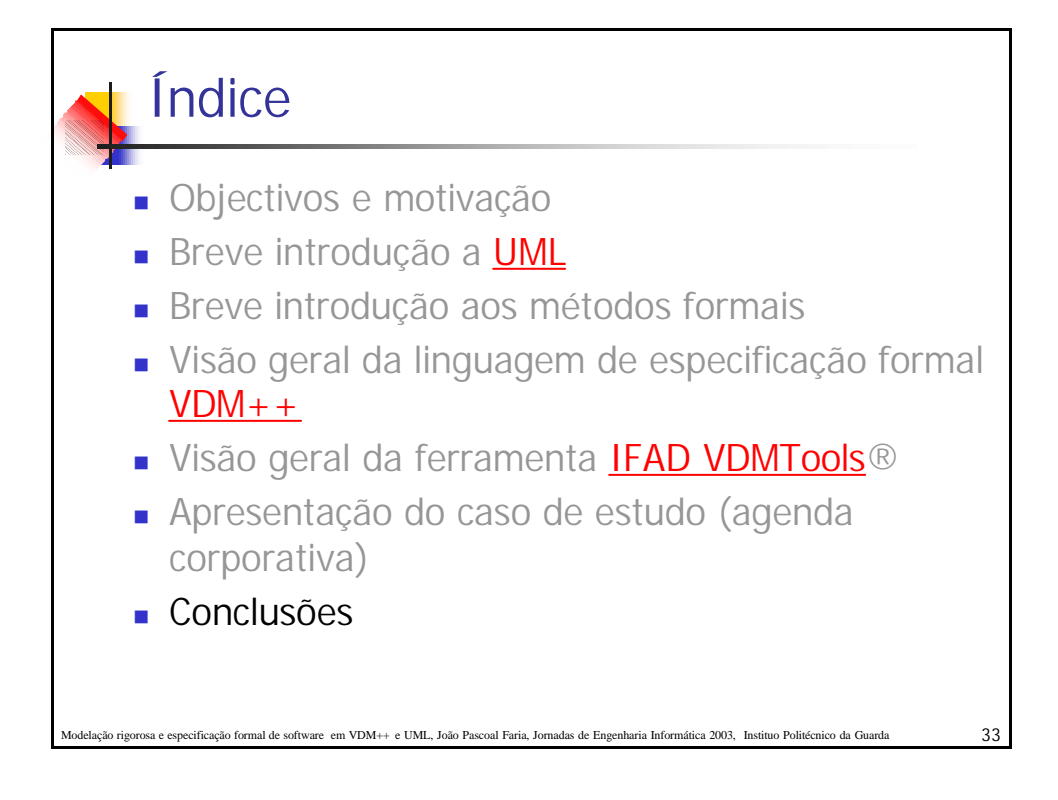

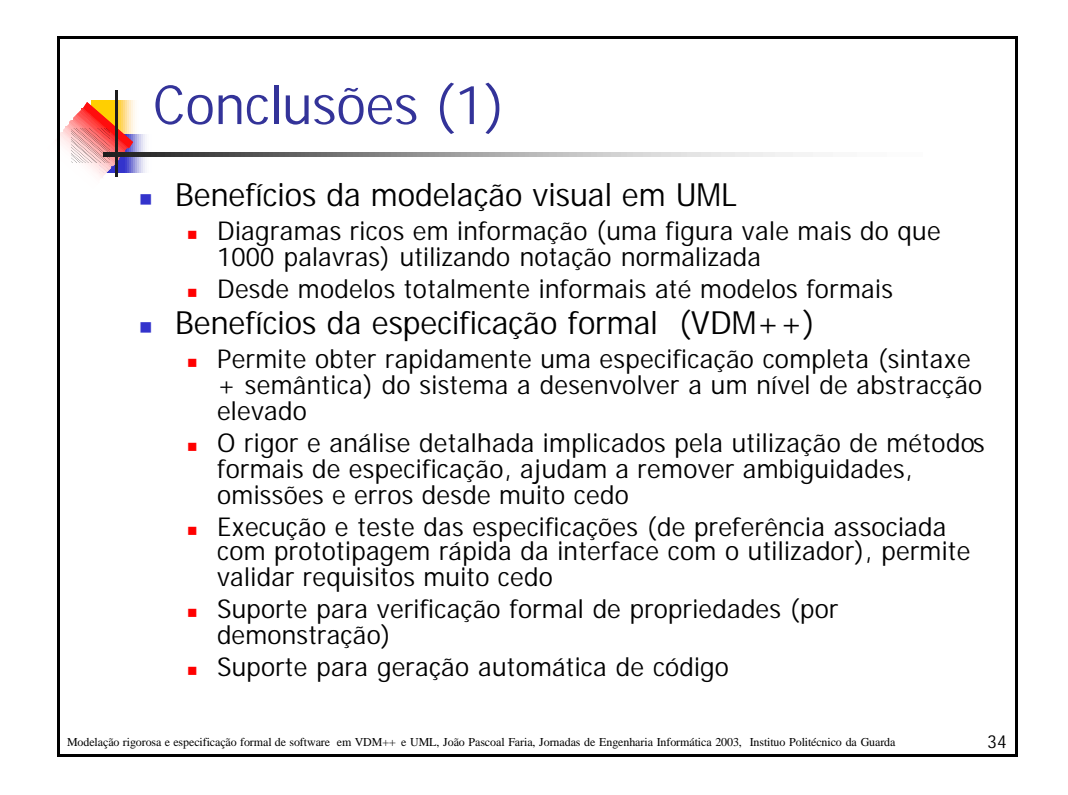

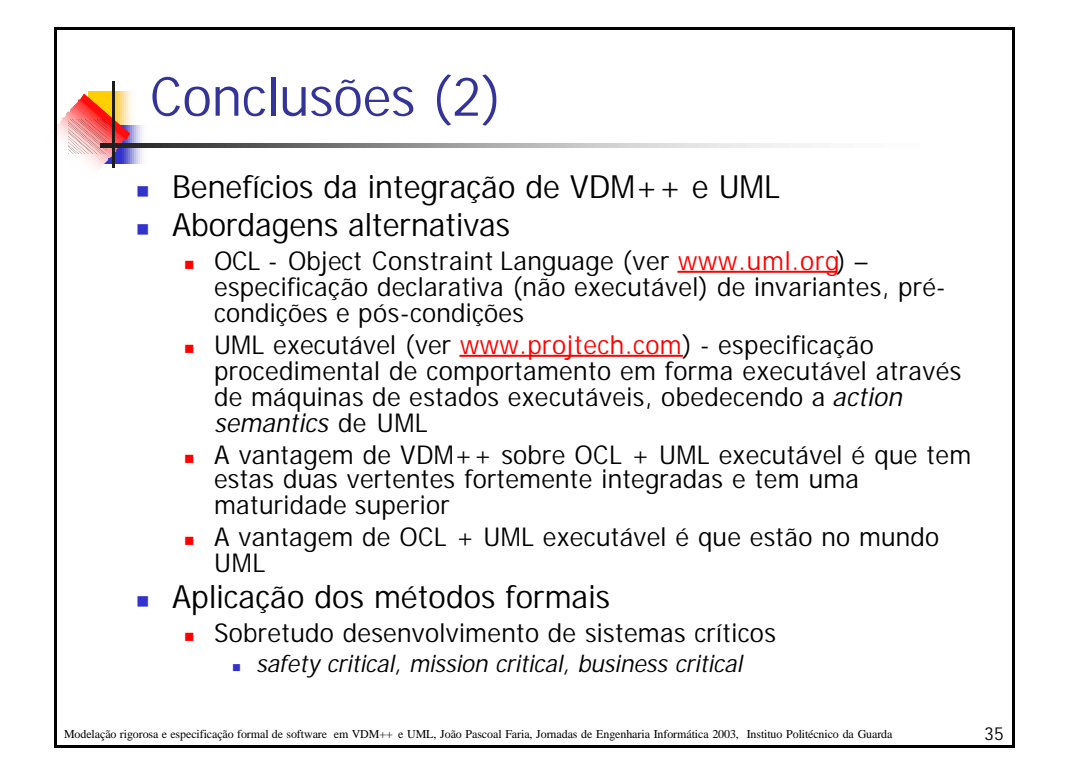

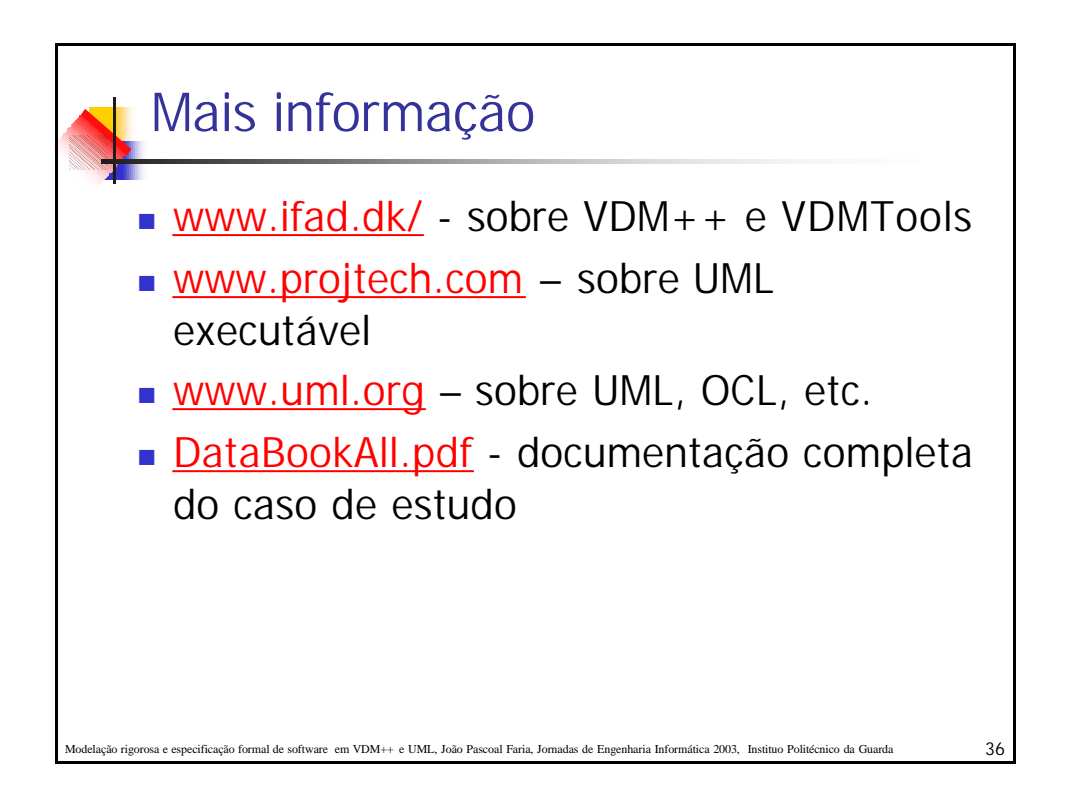